# **MOOVI** Bahnlinie SN9 Fahrpläne & Netzkarten

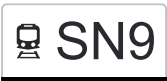

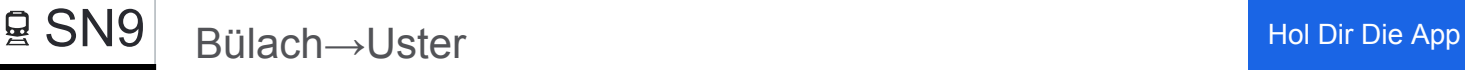

Die Bahnlinie SN9 (Bülach→Uster) hat 5 Routen (1) Bülach→uster: 00:37 - 03:37(2) Uster→bülach: 00:45 - 03:45 Verwende Moovit, um die nächste Station der Bahnlinie SN9 zu finden und um zu erfahren wann die nächste Bahnlinie SN9 kommt.

#### **Richtung: Bülach→Uster**

14 Haltestellen [LINIENPLAN ANZEIGEN](https://moovitapp.com/switzerland-3522/lines/SN9/146671961/7034013/de?ref=2&poiType=line&customerId=4908&af_sub8=%2Findex%2Fde%2Fline-pdf-Switzerland-3522-1127641-146671961&utm_source=line_pdf&utm_medium=organic&utm_term=B%C3%BClach%E2%80%8E%E2%86%92Uster)

Bülach

Niederglatt Zh

Oberglatt Zh

Rümlang

**Glattbrugg** 

Zürich Oerlikon

Zürich Hardbrücke

Zürich Hb

Zürich Stadelhofen

**Stettbach** 

Dübendorf

Schwerzenbach Zh

Nänikon-Greifensee

Uster

# **Richtung: Uster→Bülach**

14 Haltestellen [LINIENPLAN ANZEIGEN](https://moovitapp.com/switzerland-3522/lines/SN9/146671961/7034012/de?ref=2&poiType=line&customerId=4908&af_sub8=%2Findex%2Fde%2Fline-pdf-Switzerland-3522-1127641-146671961&utm_source=line_pdf&utm_medium=organic&utm_term=B%C3%BClach%E2%80%8E%E2%86%92Uster)

#### Uster

Nänikon-Greifensee

Schwerzenbach Zh

## **Bahnlinie SN9 Fahrpläne**

Abfahrzeiten in Richtung Bülach→uster

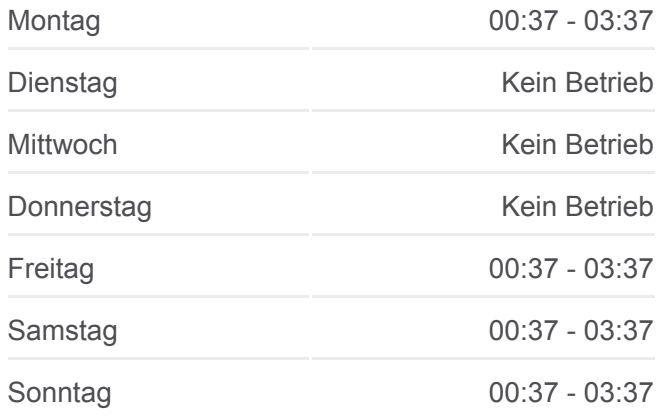

**Bahnlinie SN9 Info Richtung:** Bülach→Uster **Stationen:** 14 **Fahrtdauer:** 46 Min **Linien Informationen:**

## **[Bahnlinie SN9 Karte](https://moovitapp.com/switzerland-3522/lines/SN9/146671961/7034013/de?ref=2&poiType=line&customerId=4908&af_sub8=%2Findex%2Fde%2Fline-pdf-Switzerland-3522-1127641-146671961&utm_source=line_pdf&utm_medium=organic&utm_term=B%C3%BClach%E2%80%8E%E2%86%92Uster)**

## **Bahnlinie SN9 Fahrpläne** Abfahrzeiten in Richtung Uster→bülach

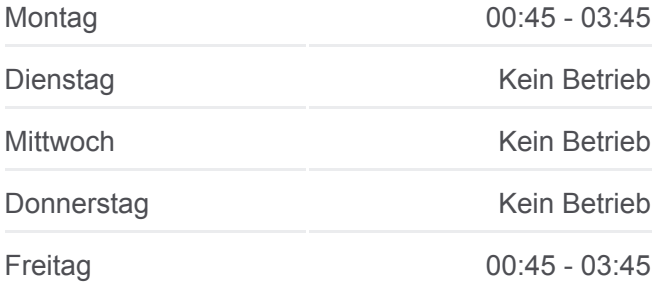

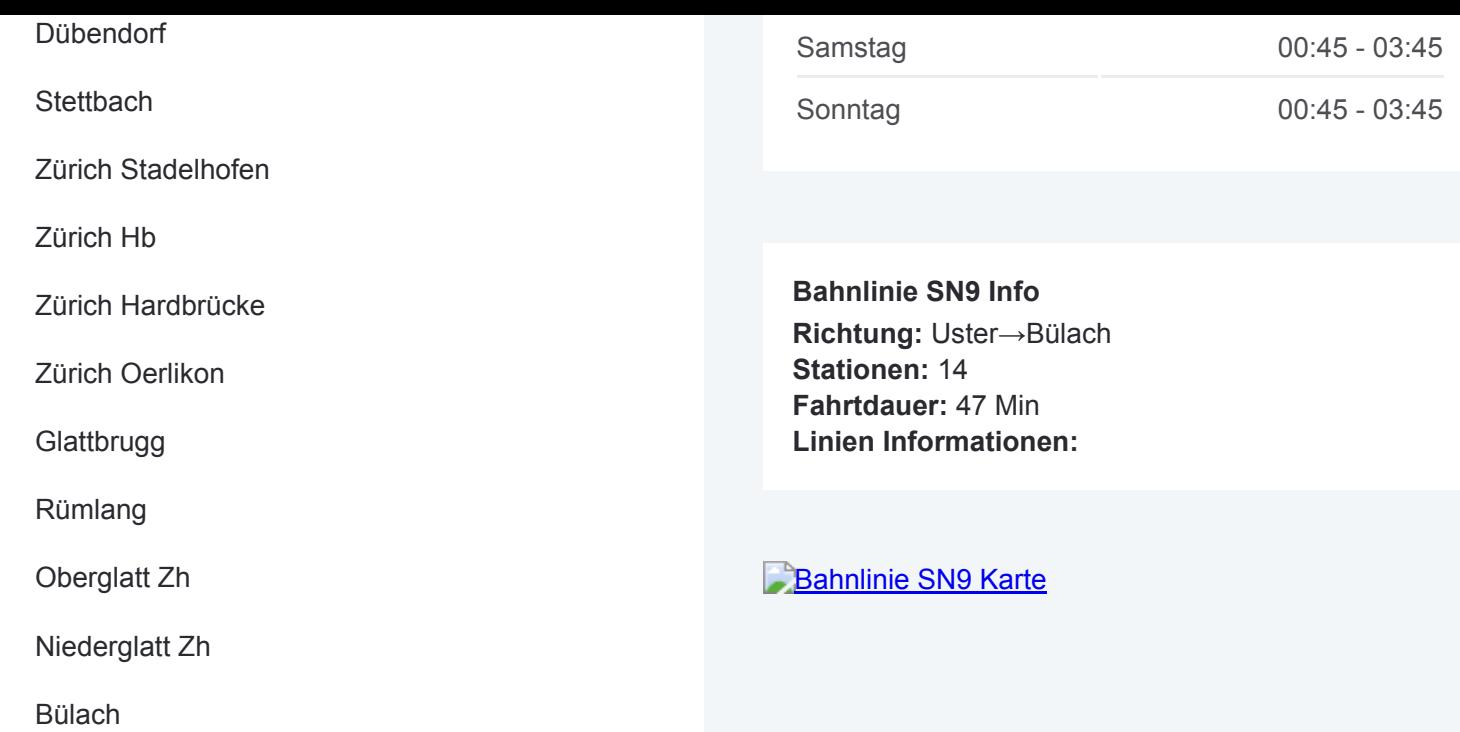

Bahnlinie SN9 Offline Fahrpläne und Netzkarten stehen auf moovitapp.com zur Verfügung. Verwende den [Moovit App,](https://moovitapp.com/switzerland-3522/lines/SN9/146671961/7034013/de?ref=2&poiType=line&customerId=4908&af_sub8=%2Findex%2Fde%2Fline-pdf-Switzerland-3522-1127641-146671961&utm_source=line_pdf&utm_medium=organic&utm_term=B%C3%BClach%E2%80%8E%E2%86%92Uster) um Live Bus Abfahrten, Zugfahrpläne oder U-Bahn Fahrplanzeiten zu sehen, sowie Schritt für Schritt Wegangaben für alle öffentlichen Verkehrsmittel in Geneve zu erhalten.

[Über Moovit](https://moovit.com/about-us/?utm_source=line_pdf&utm_medium=organic&utm_term=B%C3%BClach%E2%80%8E%E2%86%92Uster) · [MaaS Lösungen](https://moovit.com/maas-solutions/?utm_source=line_pdf&utm_medium=organic&utm_term=B%C3%BClach%E2%80%8E%E2%86%92Uster) · [Unterstützte Länder](https://moovitapp.com/index/de/%C3%96PNV-countries?utm_source=line_pdf&utm_medium=organic&utm_term=B%C3%BClach%E2%80%8E%E2%86%92Uster) · [Mooviter Community](https://editor.moovitapp.com/web/community?campaign=line_pdf&utm_source=line_pdf&utm_medium=organic&utm_term=B%C3%BClach%E2%80%8E%E2%86%92Uster&lang=de)

© 2024 Moovit - Alle Rechte vorbehalten

**Siehe Live Ankunftszeiten**

Web App  $\bullet$  App Store Coogle Play